Name: Oreoluwa Oluwatobi Oyebanji

Dept: Computer Engineering

Mat. No.: 16MHSO1219

## ASSIGNMENT 4

### QUESTION 1

commandwindow clear clc

# QUESTION 2

commandwindow clear clc A = [2 3 7 9 4; 3 7 9 12 5; 4 8 5 6 9; 5 9 2 4 5; 6 2 3 7 8]; Wale =  $det(A)$ ; Wale =

### -765.0000

ore = transpose(A);  $ore =$ 

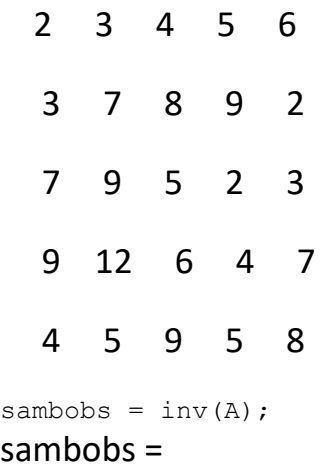

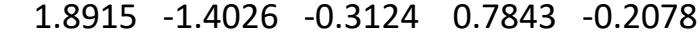

-0.4379 0.3268 0.0523 -0.0392 -0.0196

2.5725 -1.8392 -0.0863 0.7647 -0.5176

-1.8876 1.4654 0.0105 -0.6078 0.3961

-0.6222 0.3778 0.2444 -0.3333 0.1333

banji = rats(sambobs); banji =

5×70 char array

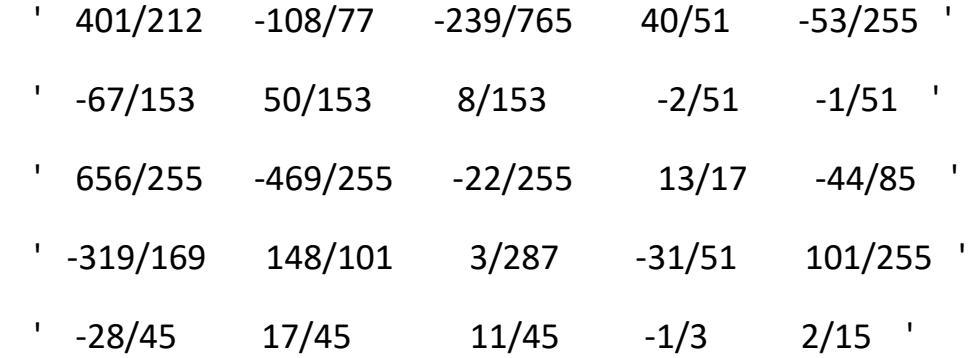

#### QUESTION 3

commandwindow clear clc A =  $[0 10 4 -2; -3 -17 1 2; 1 1 1 0; 8 -34 16 -10];$  $b = [-4; 2; 6; 4];$ tosin =  $inv(A)$ ;

tosin =

-0.1786 -0.1020 0.5714 0.0153

 0.0357 -0.0153 0.0357 -0.0102 0.1429 0.1173 0.3929 -0.0051 -0.0357 0.1582 0.9643 -0.0612  $x = t$ osin \* b;  $x =$ 

4.0000

-0.0000

2.0000

6.0000